# **Inhalt**

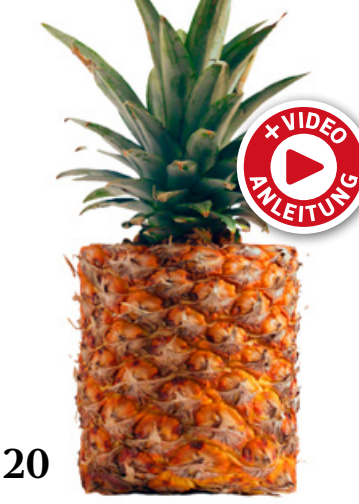

# **Tipps & Tricks**

- **8** Tipps & Tricks für Photoshop Anwendungsmöglichkeiten von Farb- und Helligkeitsverläufen für die Bildoptimierung und kreative Bearbeitung
- **14** Tipps & Tricks für Adobe Bridge

So nutzen Sie Adobe Bridge für die Dateiverwaltung und Sichtung Ihrer Bilder.

- **36** Tipps & Tricks für Photoshop on the Web Erste Eindrücke von der browserbasierten Photoshop-Version
- **46** Tipps & Tricks für Lightroom Classic Mit diesen grundlegenden Funk-

tionen und Strategien beugen Sie einem Verlust Ihrer Bilder und Lightroom-Kataloge vor.

**52** Tipps & Tricks für Lightroom**/**LR Classic Metadatenfunktionen helfen Ihnen

### in beiden Lightroom-Versionen bei der Bildverwaltung.

#### **60** Tipps & Tricks ■ für Affinity Photo

Grundlagenwissen für Umsteiger

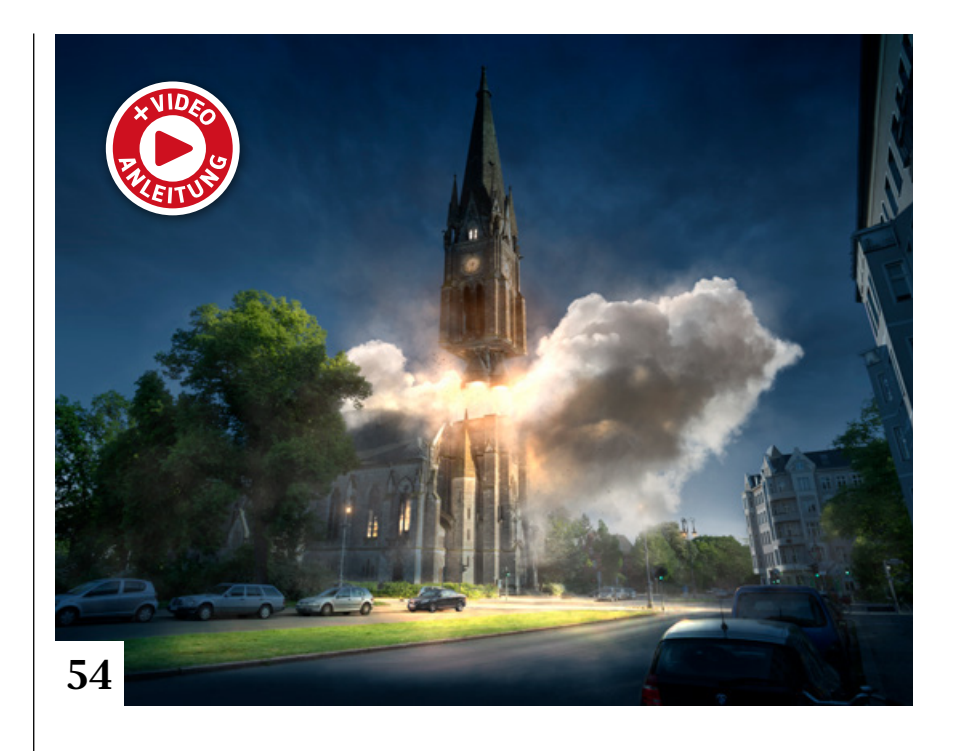

### **82** Freeloads

Kostenloses Download-Material für Bildbearbeiter: Presets und Erweiterungen für Photoshop sowie Lightroom-Presets, Photoshop-Dateien, Video-Tutorials und mehr

### **106** Tipps & Tricks für Lightroom Classic

In Lightroom Classic können Sie mit dem Modul »Diashow« eigene Bildpräsentationen gestalten, die sich als Videos, Einzelbilder oder PDF-Dateien ausgeben lassen.

# **Tutorials**

**16** Schlagzeilen-Mock-up ■ So setzen Sie mit der kostenlosen Datei "Newspaper-Effect" für Photoshop (CC) Porträts auf interessante Art in Szene.

### **20** Photoshops

■ Verformungswerkzeuge Das Skalieren, Drehen, Verzerren und Verformen gehört zum kreativen Alltag in Photoshop. Olaf Giermann hat für Sie einen Überblick und Anwendungsbeispiele der Verformungswerkzeuge zusammengestellt, die Sie unbedingt kennen sollten – inklusive kurzen Video-Clips.

- **38** Bildercheck per Histogramm Im ersten Teil unserer neuen Basis
	- wissen-Reihe erklärt Christoph Künne den Einsatz des Histogramms zur Bildbeurteilung.
- **44** Brownz' Workflow Peter Braunschmid zeigt in zwei Videos, wie seine Fotomontage mit dem Titel "Waldig" entstanden ist.
- **48** Mini-Kulisse als Bildrahmen Matthias Schwaighofer und Torsten Pung-Dobelke bastelten aus wenigen Requisiten eine Mini-Kulisse als Grundlage für eine witzige Fotomontage.
- **54** Die Kunst des Betrugs ■ Nicht immer ist die Täuschung des Betrachters verwerflich. Uli Staiger erklärt an einigen Beispielen, warum Manipulation für überzeugende Bildcomposings oft unerlässlich ist.
- **62** DOCMA hilft: Fassade illuminieren Doc Baumann zeigt, wie Sie ein unbeleuchtetes Gebäude mit Scheinwerferlicht anstrahlen.

### **64** Smartobjekte

Der Ebenentyp Smartobjekt bietet weit mehr Möglichkeiten, als nur verschiedene Inhalte zu verpacken.

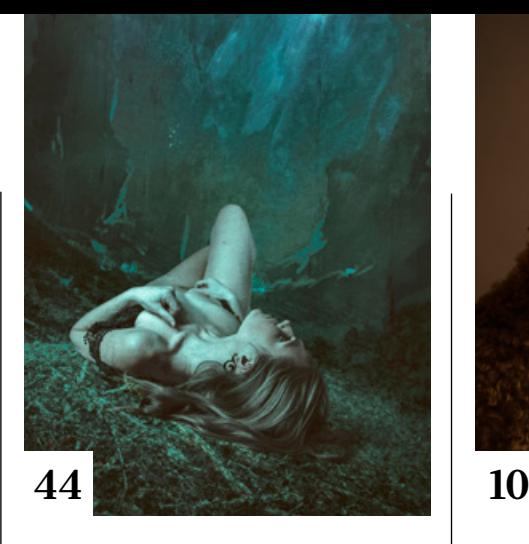

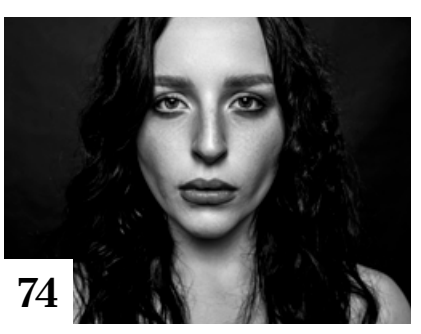

### **74** Raw-Entwicklung in Graustufen

Christoph Künne beschreibt, wie man aus Raw-Dateien mit Lightroom und Photoshops Camera Raw Schwarzweißbilder entwickelt.

## **84** DOCMA hilft:

Super-Resolution?

Eine Erhöhung der Auflösung auf Basis eines einzigen Fotos ist mit konventionellen Photoshop-Werkzeugen nicht erreichbar. Dazu braucht man eine Bildserie oder Unterstützung durch Künstliche Intelligenz.

#### **86** Landschaftsfotos mit dem ■ Verlaufsfilter verbessern

So optimieren Sie die Kontraste in einem Landschaftsfoto mit den lokalen Anpassungswerkzeugen von Capture One Pro.

### **110** Malen mit dem Musterstempel

Doc Baumann erklärt, wie Sie aus einem Foto mithilfe des Musterstempels ein Gemälde machen – automatisiert und an den Objektkonturen des Bildes orientiert.

### **124** DOCMA hilft: Digitales Styropor

Wie man mit Photoshop eine Oberfläche erzeugt, die aussieht, als sei das Objekt aus Styropor.

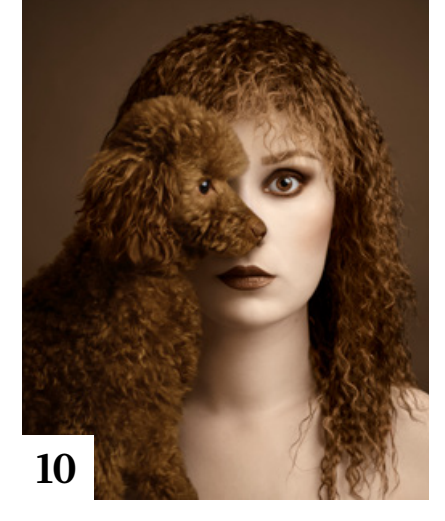

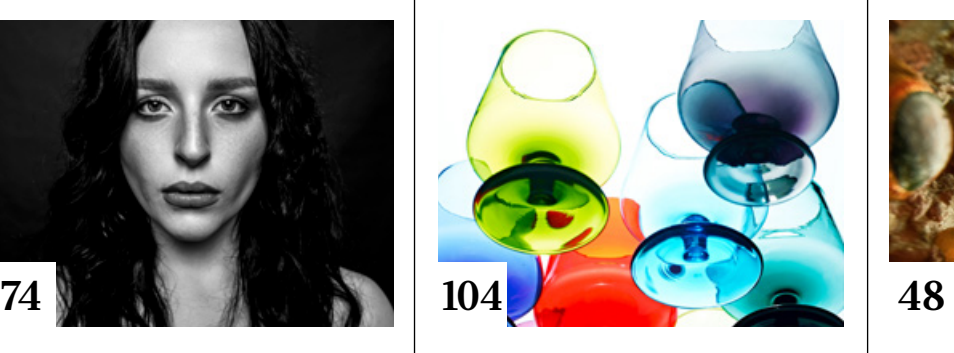

# **Projekte**

**35** Friends of DOCMA In unserer Szene-Rubrik stellen wir Ihnen diesmal Halat Karim, Melanie Haberkorn (S. 116) und Olaf Bruhn (S. 117) vor.

# **Extended**

### **10** Flóra Borsi

Die ungarische Fotografin Flóra Borsi macht in ihren Bildern Träume, Wünsche und Ängste sichtbar – die Wunderwelt im eigenen Kopf.

### **94** Showdown der **KI-Entrauscher**

Neue, auf Künstlicher Intelligenz (KI) basierende Programme versprechen völlig rauschfreie Bilder ohne Detailverlust. Olaf Giermann hat die wichtigsten miteinander verglichen.

### **100** Neu in Set.a.light 3D Christoph Künne hat sich das neueste Update der Lichtplanungs-Software im Detail angesehen.

### **104** Interview mit einem Buch

"Objektfotografie – Die große Fotoschule" führt in die Fotografie unbelebter Motive und speziell in die Produktfotografie ein.

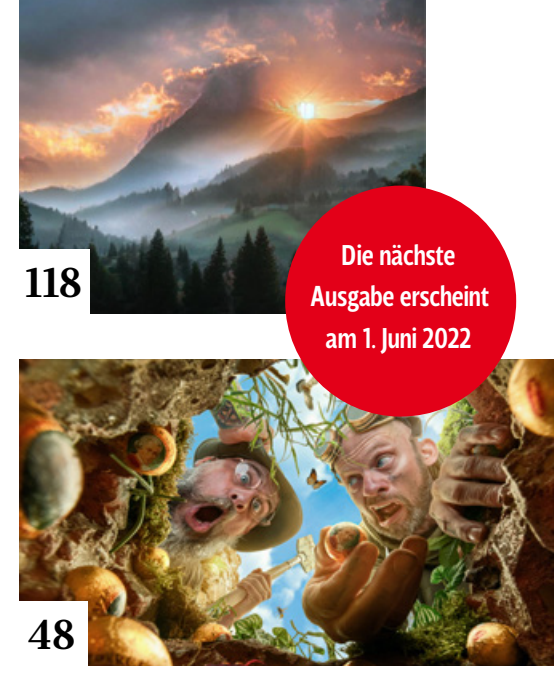

### **108** Mit Formen malen

Das Gratis-Programm Geometrize verwandelt Ihre Fotos in Gemälde.

### **114** Hilfe, meine Kamera wird zum Camcorder! Moderne Systemkameras bieten immer mehr Videofunktionen.

**118** Landschaftsbilder auf Zuruf Michael J. Hußmann gibt einen Überblick über den Entwicklungsstand KI-basierter Verfahren für das Erzeugen von Bilderwelten.

### **126** Markt

Neuigkeiten für Bildermacher und Fotografen sowie Highlights aus dem DOCMA-Blog

# **Docmatisches**

**06** Unsere Autoren/Impressum Wir stellen Ihnen die Autoren des DOCMA-Magazins vor.

### **72** Galerie

Die kreativsten Bildermacher der Welt – präsentiert von DOCMA (auch auf den Seiten 92/93, 122/123)

### **130** Und es hat Zoom gemacht

Sind Festbrennweiten in jedem Fall besser als Zoomobjektive?